## **บ ท ท ี่ 3**

### วิธีดำเนินการวิจัย

**การวิจัยครั้งนี้เป็นการวิจัยเชิงบรรยาย (descriptive research) ประเภทการศึกษาหา ความสัมพ้นธ์ระหว่างตัวแปร (correlation studies) โดยมีจัตถุประสงคเพี่อศึกษาหาความ** ีสัมพัน<del>ธ์ร</del>ะหว่างปัจจัยส่วนบุคคล คือ อายุ สถานภาพสมรส ฐานะทางเศรษฐกิจ แรงสนับสนุนทาง **สังคมจากครอบคร้ว และปัจจัยด้านการปฏิบดงาน คือ ประเภทหอผู้ป่วย ภาระงาน สัมพันธภาพในหน่วยงาน การรับรู้ต่อระบบบริหาร การรับรู้ต่อความสามารถเซิงวิชาชีพของ ตนเองกับความเหนื่อยหน่ายของพยาบาลวิชาชีพ โรงพยาบาลทั่วไป สังกัดกระทรวงสาธารณสุข และสร้างลมการพยากรณ์ความเหนื่อยหน่ายของพยาบาลวิชาชีพ โรงพยาบาลทั่วไป สังกัด กระทรวงสาธารณสุข จากปัจจัยส่วนบุคคล และปัจจัยด้านการปฏิบตงาน และศึกษาความ เหนื่อยหน่ายของพยาบาลวิชาชีพ โรงพยาบาลทั่วไป สังกัดกระทรวงสาธารณสุข**

#### ประชากร

**ประชากรที่ใชิในการศึกษาครั้งนี้ คือ พยาบาลวิชาชีพที่ปฏิบดการพยาบาลและไม่อยู่ใน ตำแหน่งผู้บริหารทางการพยาบาล โรงพยาบาลทั่วไป 67 แห่ง สังกัดกระทรวงลาธารณสุข จำนวนประชากรทั้งสิ้น 9,676 คน (กระทรวงสาธารณสุข, 2540)**

#### ึกลุ่มตัวอย่าง

**กลุ่มตัวอย่าง ได้จากการสุ่มจากประชากรเป้าหมาย โดยทำการสุ่มตัวอย่างแบบหลาย ขันตอน (Multi - stage sampling)**

**1. กำหนดขนาดตัวอย่างตาม Yamane (1976 อ้างถึงใน ประคอง กรรณสูต, 2538)**

n = 
$$
\frac{N}{1 + Ne}
$$
  
\nn = 2  
\nn = 2  
\nN = 2  
\nN = 2  
\nm = 3  
\n1 + Ne  
\n1 + Ne  
\n1 + Ne  
\n1 + Ne  
\n2 + Ne  
\n2 + Ne  
\n2 + Ne  
\n2 + Ne  
\n2 + Ne  
\n2 + Ne  
\n2 + Ne  
\n2 + Ne  
\n2 + Ne  
\n2 + Ne  
\n2 + Ne  
\n2 + Ne  
\n2 + Ne  
\n2 + Ne  
\n2 + Ne  
\n2 + Ne  
\n2 + Ne  
\n2 + Ne  
\n2 + Ne  
\n2 + Ne  
\n2 + Ne  
\n2 + Ne  
\n2 + Ne  
\n2 + Ne  
\n2 + Ne  
\n2 + Ne  
\n2 + Ne  
\n2 + Ne  
\n2 + Ne  
\n2 + Ne  
\n2 + Ne  
\n2 + Ne  
\n2 + Ne  
\n2 + Ne  
\n2 + Ne  
\n2 + Ne  
\n2 + Ne  
\n2 + Ne  
\n2 + Ne  
\n2 + Ne  
\n2 + Ne  
\n2 + Ne  
\n2 + Ne  
\n2 + Ne  
\n2 + Ne  
\n2 + Ne  
\n2 + Ne  
\n2 + Ne  
\n2 + Ne  
\n2 + Ne  
\n2 + Ne  
\n2 + Ne  
\n2 + Ne  
\n2 + Ne  
\n2 + Ne  
\n2 + Ne  
\n2 + Ne  
\n2 + Ne  
\n2 + Ne  
\n2 + Ne  
\n2 + Ne  
\n2 + Ne  
\n2 + Ne  
\n2 + Ne  
\n2 + Ne  
\n2 + Ne  
\n2 + Ne  
\n2 + Ne  
\n2 + Ne  
\n2 + Ne  
\n2 + Ne  
\n2 + Ne  
\n2 + Ne  
\n2 + Ne  
\n2 + Ne  
\n2 + Ne  
\n2 + Ne  
\n2 + Ne  
\n2 + Ne  
\n2 + Ne  
\n2 + Ne  
\n2 + Ne  
\n2 + Ne  
\n2 + Ne  
\n2 + Ne  
\n2 + Ne  
\n2 + Ne  
\n2 + Ne  
\n2 + Ne  
\n2 + Ne  
\n2 + Ne  
\n2 + Ne  
\n2 + Ne  
\n2 + Ne  
\n2 + Ne  
\n2 + Ne  
\n2 + Ne  
\n2 + Ne  
\n2 + Ne  
\n2 + Ne  
\n2 + Ne  
\n2 + Ne  
\n2 + Ne  
\n2 + Ne  
\n2 + Ne  
\n2 + Ne  
\n2 + Ne  
\n2 + Ne  
\n2 + Ne  
\n2 + Ne  
\n2 + Ne  
\n2 + Ne  
\n2 + Ne  
\n2 + Ne  
\n2 + Ne  
\

**ลการคำนวณได้ขนาดกลุ่มต้วอย่างจำนวน 385 คน แต่เนื่องจากการเพิ่มจำนวน สมาชิกในกลุ่มด้วอย่างให้มากขึ้น โอกาสของความคลาดเคลื่อนจะน้อยลงและเพื่อลดการสูญหาย ของแบบสอบถาม ผู้วิจัยจึงกำหนดกลุ่มต้วอย่างเพิ่มขึ้นอีกร้อยละ 10 เป็น 424 คน**

**2. แบ่งโรงพยาบาลทั่วไปที่อยู่ในภาคกลาง ภาคตะจันออกเฉียงเหนือ ภาคเหนือและภาค ใต้ออกเป็น 3 กลุ่ม ตามขนาดของโรงพยาบาล ด้งนี้ กลุ่มโรงพยาบาลขนาดเล็กมีจำนวนเตียง 140-250 เตียง กลุ่มโรงพยาบาลขนาดกลางมีจำนวนเตียง 251-360 เตียง และกลุ่มโรงพยาบาล ขนาดใหญ่มีจำนวนเตียง 361-500 เตียง (ปรากฎด้งตารางที่ 31 ในภาคผนวก ข)**

**3. สุ่มตัวอย่างแบบง่าย (Simple random sampling) โดยการจับสลาก เลือกโรงพยาบาล จากแต่ละกลุ่ม ๆ ละ 1 แห่งในแต่ละภาค จะได้กลุ่มตัวอย่างภาคละ 3 โรงพยาบาล รวม โรงพยาบาลที่เป็นกลุ่มตัวอย่างทั่งสิ้น 12 โรงพยาบาล (ปรากฎด้งตารางที่ 31 ในภาคผนวก ข)**

**4. หาจำนวนตัวอย่างประชากรในแต่ละโรงพยาบาลของโรงพยาบาลทั่วไป สังกัด กระทรวงสาธารณสุข ที่สุ่มได้ด้วยวิธีคำนวณตามสัดส่วนของประชากรในแต่ละโรงพยาบาล ให้ ได้จำนวนกลุ่มตัวอย่างทั่งหมด 424 คน โดย 424 คน คิดเป็นร้อยละ 25.6 ของประซากรทั่ง หมด แล้วนำร้อยละ 25.6 ไปคำนวณหาจำนวนกลุ่มตัวอย่างในแด่ละโรงพยาบาล**

**5. สำรวจรายซื่อหอผู้'ป่วยในโรงพยาบาลทั่วไปที่เป็นกลุ่มตัวอย่าง และขึ้นตรงกับ กลุ่มงานการพยาบาล รวมทั่งสำรวจรายชื่อพยาบาลวิชาชีพในหอผู้ป่วยนั้น ๆ ซึ่งปฎิป้ตงานมา แล้วอย่างน้อย 1 ปี โดยขอหนังสือจากคณบดีคณะพยาบาลศาสตร์ ถึงผู้อำนวยการโรงพยาบาล ทั่วไปทั่ง 12 แห่ง เพื่อขออนุเคราะห์รายซื่อพยาบาลวิชาชีพที่เป็นกลุ่มตัวอย่าง เมื่อได้จับรายซื่อ พยาบาลวิชาชีพที่เป็นกลุ่มตัวอย่างทั่งหมดแล้ว จึงทำการสุ่มตัวอย่างแบบง่าย โดยการ จับสลากรายซื่อพยาบาลวิชาชีพ เพื่อให้ได้ตามจำนวนสมาชิกของกลุ่มตัวอย่างที่คำนวณได้**

# ้ เครื่องมือที่ใช้ในการวิจัย

**เครื่องมือที่ใชิในการวิจัยครั้งนี้เป็นแบบสอบถามเกี่ยวกับปัจจัยส่วนบุคคล ปัจจัยด้านการ ปฎิบตงานและความเหนื่อยหน่ายของพยาบาลวิชาชีพ ประกอบด้วย 3 ส่วน ตังนี้คือ**

ส ่ว น **ที่** 1 **แบบสอบถามข้อมูลส่วนบุคคล มี** 2 **ตอน คือ**

**ตอนที่ 1 แบบสอบถามข้อมูลทั่วไป ได้แก่ อายุ สถานภาพสมรส ประเภทหอ ผู้ป่วย และฐานะทางเศรษฐกิจ ลักษณะแบบสอบถามมีทั่งให้เลือกตอบและเป็นคำถาม ปลายเปีด มีจำนวนทั่งหมด 4 ข้อ**

ต อน ท ี่ 2 **แบบสอบถามแรงสนับสนุนทางส้งคมจากครอบครัว ซึ่งผู้วิจ้ยสร้างขึ้น โดยศึกษาค้นคว้าตำรา วารสารและงานวิจัยต่าง ๆ แนวคิดเกี่ยวกับแรงสนับสนุนทางสังคมจาก ครอบครัวของ House (1981) และดัดแปลงจากแบบสอบถามของ พรทิพย สุรโยธี ณ ราชสีมา (2537) โดยดัดแปลงสำนวนภาษาให้มีความกระทัดรัด ชัดเจน เข้าใจง่าย จึงพัฒนาแบบสอบถาม ประกอบด้วยข้อคำถามทั้งหมด 11 ข้อ**

**ลักษณะแบบสอบถามเป็นแบบประเมินค่า (rating scale) มีคำตอบเป็นทางเลือก**

**5 ระดับ**

**วิธีตอบแบบสอบถามแต่ละข้อ กำหนดให้ผู้'ตอบเลือกตอบได้เพียงคำตอบเดียว โดยการเลือกตอบแด่ละซ่องคำตอบ ซึ่งมีความหมายดังต่อไปนี้**

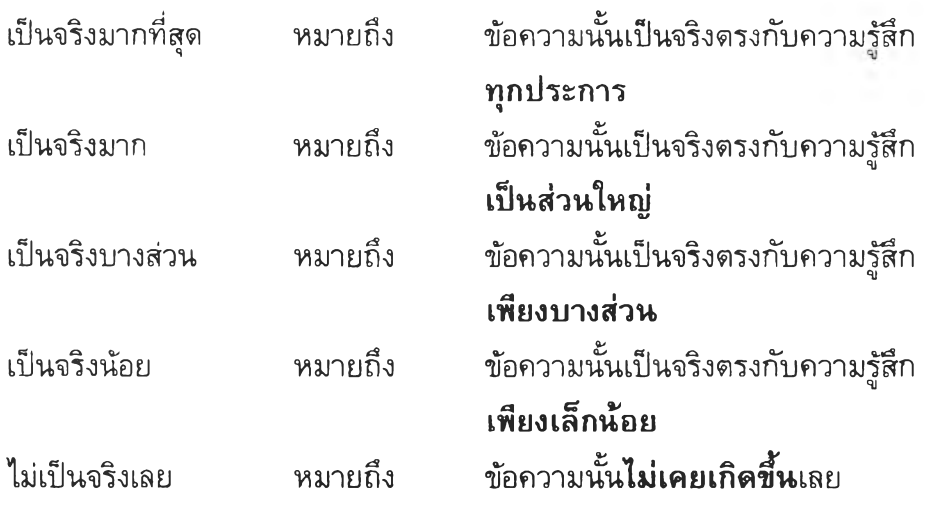

**เกณฑ์กำหนดการให้คะแนนในแด่ละข้อคำถามมีดังนี้**

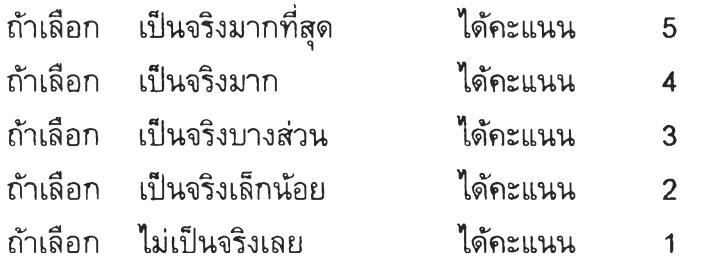

**เกณฑ์การดัดสินระดับความเห็นที่มีต่อแรงลนับล-นุนทางสังคมจากครอบครัวทำ**

```
โดยใช้เกณฑ์คะแนนเฉลี่ยในการแปลผลตังนี้
```
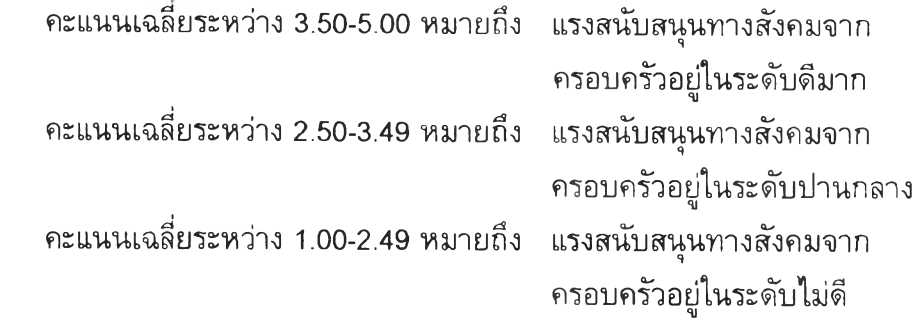

**ส่วนที่ 2 แบบสอบถามปัจจัยด้านการปฏิบ้ติงาน ซึ่งผู้วิจัยสร้างขึ้นเองโดยศึกษา ค้นคว้าตำรา วารสารและงานวิจัยต่าง ๆ แนวคิดเกี่ยวกับปัจจัยด้านการปฏิปัติงานที่มีความ สัมพันธ์กับความเหนื่อยหน่าย ซึ่งจากการศึกษาพบว่า ภาระงาน สัมพันธภาพในหน่วยงาน การ รับรู้ต่อระบบบริหาร และการรับรู้ต่อความสามารถเชิงวิชาชีพของตนเอง มีความสัมพันธ์กับความ เหนื่อยหน่ายมากที่สุด และตัดแปลงจากแบบสอบถามของ จินตนา ญาติบรรทุง (2528) และ พรทิพย์ คูวณิชย์วงศ์ (2535) โดยตัดแปลงสำนวนภาษาใหัมีความกระทัดรัด ชัดเจน เข้าใจง่าย จึงพัฒนาแบบสอบถามที่มีจำนวนข้อคำถามทั้งหมด 32 ข้อ ประกอบด้วย**

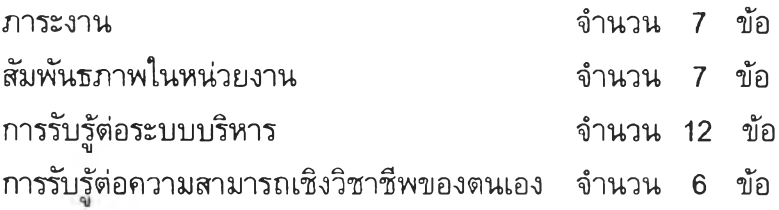

**ลักษณะแบบสอบถามเป็นแบบประเมินค่า (rating scale) มีคำตอบเป็นทางเลือก 5 ระตับ**

**วิธีตอบแบบสอบถามแต่ละข้อ กำหนดให้ผู้ตอบเลือกตอบได้เพียงคำตอบเดียว โดยการ เลือกตอบแต่ละช่องคำตอบ ซึ่งมีความหมายตังต่อไปนี้**

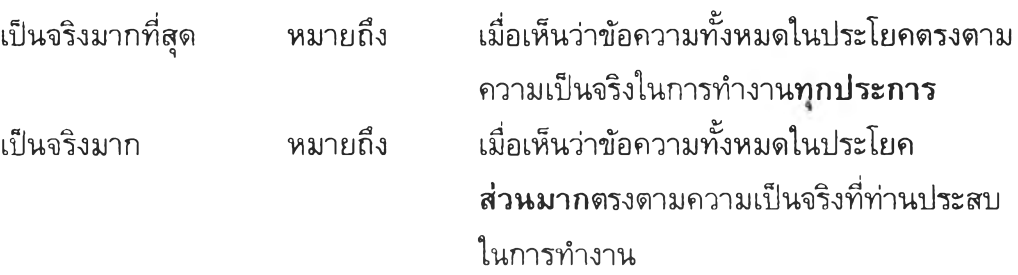

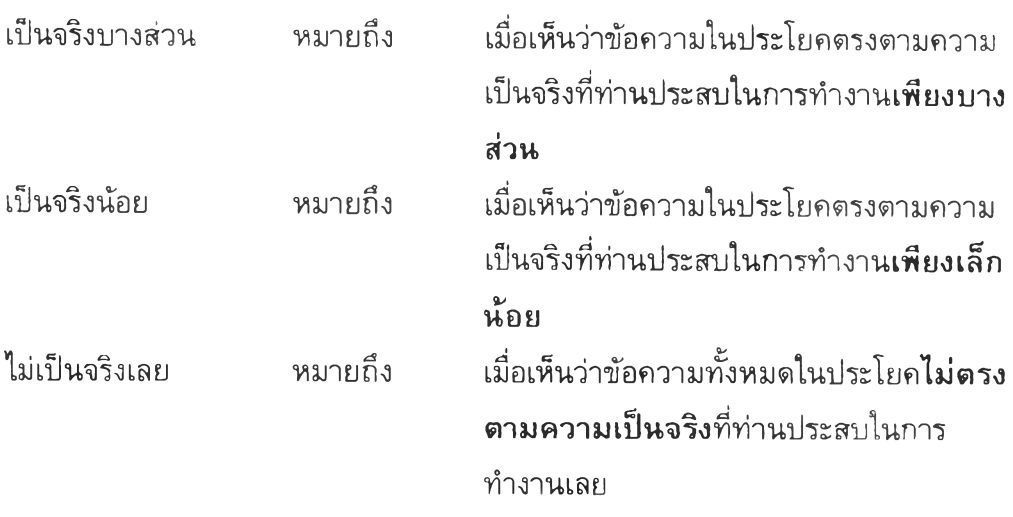

**เกณฑ์กำหนดการให้คะแนนในแต่ละข้อคำถามมีดังนี้**

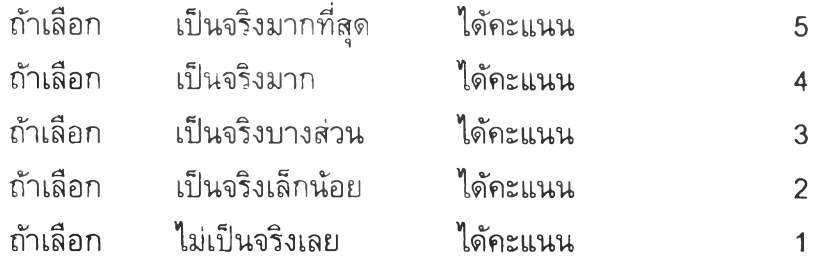

**เกณฑ์การดัดสินระดับความเห็นที่มีต่อปัจจัยด้านการปฎิบตงานทั้ง 4 ประการ ทำโดยใช้ เกณฑ์คะแนนเฉลี่ยในการแปลผลดังนี้**

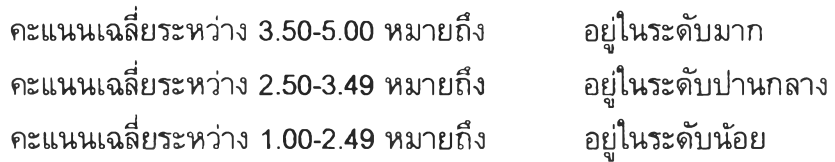

**ส่วนที่ 3 แบบวัดความเหนื่อยหน่ายของพยาบาลวิชาชีพ เป็นแบบสอบถามซึ่งผู้วิจัย สร้างขึ้นโดย ศึกษาค้นคว้าตำรา วารสารและงานวิจัยต่าง ๆ แนวคิดเกี่ยวกับความเหนื่อยหน่าย ของ Maslach โดยแปลมาจากแบบวัดความเหนื่อยหน่ายของ Maslach และ Jackson (1986) ซึ่งเป็นเครื่องมือที่มีคุณภาพสูงและเป็นที่นิยมแพร่หลาย และมีการนำแบบวัดความเหนื่อยหน่าย ไปใช้[นกลุ่มบุคคลหลายสาขาอาชีพ โดยแบ่งการวัดออกเป็น 3 ด้าน ได้แก่ ความอ่อนล้าทาง อารมณ์ การลดความเป็นบุคคล และการลดความสำเร็จส่วนบุคคล ทดสอบค่าความเชื่อมั่นของ แบบวัดความเหนื่อยหน่ายแต่ละด้านโดยใช้ค่าล้มประสิทธแอลฟาของครอนบาค ได้ค่าความ เชื่อมั่น .90 1 .79 และ .71 ตามลำดับ และศึกษาจากแบบวัดความเหนื่อยหน่ายซึ่งแปลโดย**

**พรทิพย์ คูวณิชย์วงศ์ (2535) จึงพ้ฒนาแบบสอบถามโดยมีจำนวนข้อคำถามทั้งหมด 22 ข้อ ประกอบด้วย**

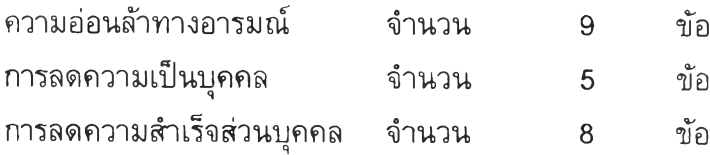

**ลักษณะแบบประเมินความเหนื่อยหน่าย เป็นแบบมาตราส่วนประมาณคำ 7 ระดับ มีทั้ง ข้อความทางบวกและทางลบ**

**วิธีตอบแบบสอบถามแต่ละข้อ กำหนดใหัผู้ตอบเลือกตอบได้เพียงคำตอบเดียว โดยการ เลือกตอบแด่ละช่องคำตอบ ซึ่งมีความหมายด้งต่อไปนี้**

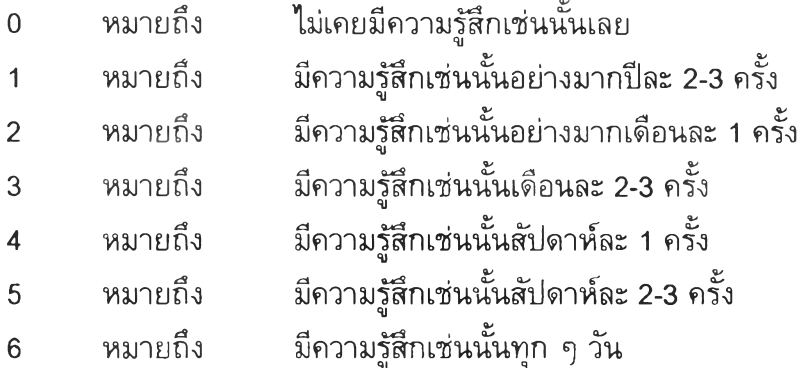

**เกณฑ์กำหนดการให้คะแนนในแต่ละข้อคำถามมีดังนี้**

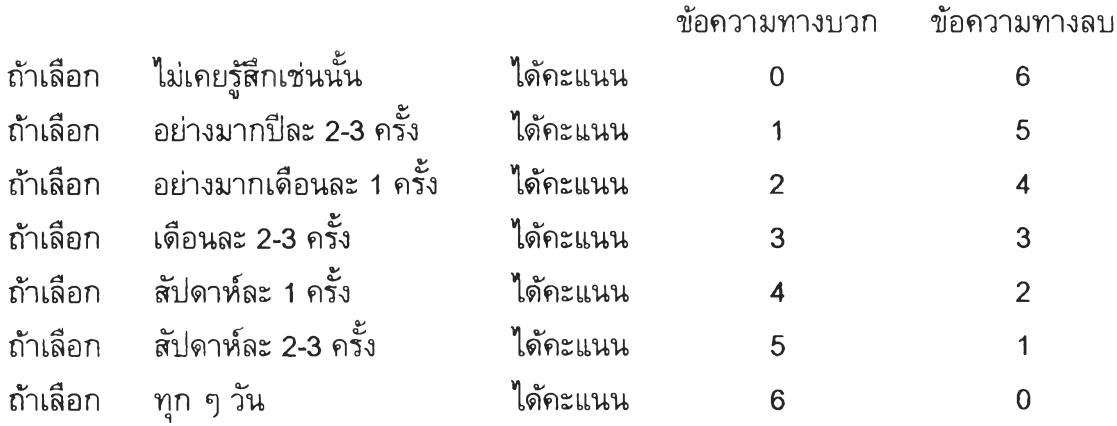

**การแปลผลคะแนนรวมทั้งชุดของแบบวัดความเหนื่อยหน่าย ทำโดยใช้เกณฑ์คะแนน เฉลี่ยในการแปลผลด้งนี้ (Schaufeli, Enzmann, and Girault, 1993 : 211) คะแนนเฉลี่ยระหว่าง 4.00-6.00 หมายถึง ความเหนื่อยหน่ายอยู่ในระดับสูง คะแนนเฉลี่ยระหว่าง 2.00-3.99 หมายถึง ความเหนื่อยหน่ายอยู่ในระดับปานกลาง คะแนนเฉลี่ยระหว่าง 0-1.99 หมายถึง ความเหนื่อยหน่ายอยู่ในระดับดํ่า**

### ก า รต รวจ ส อ บ ค ุณ ภ าพ ข อ งเค รื่อ งม ือ

**1. การตรวจความตรงของเครื่องมือ (validity)**

**ผู้**วิจัย**สร้างแบบสอบถามขึ้น แล้วนำเครื่องมือทั้งหมดที่ผ่านการพิจารณาแก้ไขจาก อาจารย์ที'ปรึกษาผู้ควบคุมวิทยานิพนธ์แล้ว พร้อมทั้งกรอบแนวคิดและโครงร่างวิทยานิพนธ์ ไป ให้ผู้ทรงคุณวุฒิที่มีประสบการณ์ด้านการบริหารการพยาบาลทั้ง1โนสถาบันการศึกษาและสถาน บริการ จำนวน 10 คน (ด้งรายนามในภาคผนวก ก) พิจารณาตรวจสอบความตรงและความ ครอบคลุมของเนื้อหา ความลอดคล้องก้บว้ดถุประสงค์ ความซัดเจนและความเหมาะสมของ ภาษาที่ใซ้ และเกณฑ์การให้คะแนน แล้วนำข้อเสนอแนะต่าง ๆ มาปรับปรุงแก้ไขแบบสอบถาม โดยถือเกณฑ์ความเห็นสอดคล้องการยอมรับของผู้ทรงคุณวุฒิ ร้อยละ 80 คือ การได้รบการ ยอมรับจากผู้ทรงคุณวุฒิจำนวน 8 คน ด้งนื้**

**แบบสอบถามแรงสนับสนุนทางสังคมจากครอบครัว ปรับปรุงการสื่อความหมายของ ภาษา 5 ข้อ ปรับข้อคำถามที่มี 2 ประเด็นในข้อเดียวเป็น 2 ข้อ และตัดข้อคำถามที่มีข้อความซา ซ้อนกัน 2 ข้อ**

**แบบสอบถามปัจจัยด้านการปฎิบตงาน ปรับปรุงการสื่อความหมายของภาษา 18 ข้อ และตัดข้อคำถามที่มีข้อความซํ้าซ้อนกัน 4 ข้อ**

**แบบวัดความเหนื่อยหน่ายของพยาบาลวิชาชีพ ปรับปรุงการสื่อความหมายของภาษา 8 ข้อ**

**หลังจากปรับปรุงแก้ไขแบบสอบถามตามข้อเสนอแนะของผู้ทรงคุณวุฒิแล้ว ผู้วิจัยนำ แบบสอบถามที่ปรับปรุงแก้ไขแล้วให้อาจารย์ที่ปรึกษาผู้ควบคุมวิทยานิพนธ์ตรวจสอบอีกครั้ง หนึ่งก่อนนำไปทดลองใช้**

**2. การหาค่าความเที่ยงของเครื่องมือ (reliability)**

**ผู้วิจัยนำแบบสอบถามที่ผ่านการปรับปรุงแก้ไขแล้วไปทดลองใช้กับพยาบาลวิชาชีพที่มี ลักษณะคล้ายกลุ่มตัวอย่าง จำนวน 30 คน แล้วนำข้อมูลที่ได้มาวิเคราะห์ค่าความเที่ยงของแบบ สอบถามโดยใช้สูตรสัมประสิฑธี้แอลฟาของครอนบาค (Cronbach's coefficient alpha) โดยใช้ คอมพิวเตอร์โปรแกรมสำเร็จรูป SPSS / PC (Statistics package for the social science for personal computer) จากนั้นนำแบบสอบถามไปใช้เก็บข้อมูลจริง และนำมาหาค่าความเที่ยง ของแบบสอบถามอีกครั้ง ได้ค่าความเที่ยงของแบบสอบถามด้งแสดงในดารางที่ 2**

# ต ารางท ี่ 2 **ค่าความเที่ยงของแบบสอบถามแรงสน้บสนุนทางล้งคมจากครอบครัว ปัจจัย ด้านการปฎิบ้ตงาน และความเหนื่อยหน่ายของพยาบาลวิชาชีพ**

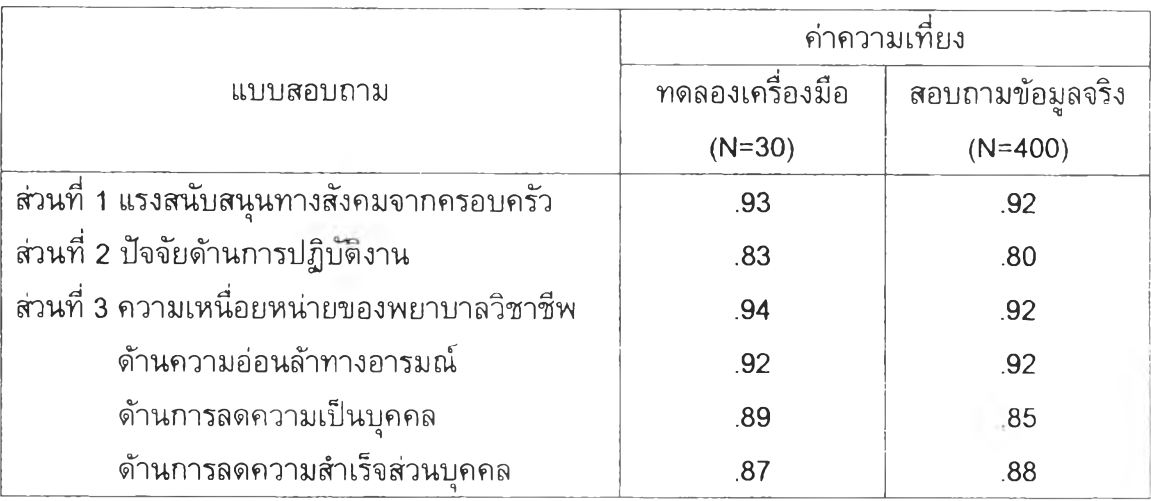

## การเก็บ รวบ รวมข้อมูล

**การเก็บรวบรวมข้อมูลสำหรับการวิจัยครั้งนี้ มีขั้นตอนด้งนี้**

**1. ขอหนังสือจากคณบดีคณะพยาบาลศาสตร์ ถึงผู้อำนวยการโรงพยาบาลทั่วไปทั้ง 12 แห่ง เพื่อขออนุมีดเก็บรวบรวมข้อมูล**

**2. ส่งแบบสอบถามผ่านหัวหน้ากลุ่มงานการพยาบาลของโรงพยาบาลแต่ละแห่ง พร้อม ชี้แจงวัตถุประสงค์ของการวิจัยและขอความร่วมมือในการเก็บรวบรวมข้อมูล โดยแนบแบบสอบ ถามที่จัดเตรียมไว้เป็นชุดสำหรับกลุ่มตัวอย่างจำแนกตามประเภทหอผู้ป่วย เพื่อมอบ1ไห้ผู้ตอบ แบบสอบถามดามที่ระบุชื่อไว้หน้าซอง พร้อมชองเปล่าติดแสตมป๋จ่าหน้าซอง ชื่อที่อยู่ของผู๊วิจัย เพื่อล่งกลับทางไปรษณีย์ไปยังหัวหน้ากลุ่มงานการพยาบาลไนแต่ละโรงพยาบาลที่เป็นกลุ่ม ตัวอย่าง โดยขอความร่วมมือในการส่งข้อมูลกลับภายใน 3 สัปดาห์ เริ่มตั้งแต่วันที่ 24 กุมภาพันธ 2542 ถึงวันที่ 19 มีนาคม 2542 ได้รับแบบสอบถามกลับจำนวน 410 ชุด จาก จำนวนแบบสอบถามที่ส่งไป 424 ชุด**

**3. นำแบบสอบถามที่ได้รับคืนมาตรวจสอบความสมบูรณ์ของข้อมูล เพื่อเตรียมนำไป วิเคราะห์ข้อมูล ได้แบบสอบถามที่สมบูรณ์ทั้งหมดจำนวน 400 ชุด คิดเป็นร้อยละ 94.34 ของ แบบสอบถามที่ส่งไปทั้งหมด**

**4. นำข้อมูลที่ได้มาวิเคราะห์**

### ารวิเคราะห ์ข้อมูล

**ผู้วิจัยน่าข้อมูลที่เก็บรวบรวมได้จากกลุ่มตัวอย่างมาวิเคราะห์ตามระเบียบวิธีทางสถิติโดย ไซ้คอมพิวเตอร์โปรแกรมสำเรจรูป SPSS / PC (Statistics package for the social science for personal computer) ซึ่งมีการวิเคราะห์ตังนี้**

**1. การศึกษาสภาพปัจจัยส่วนบุคคล ปัจจัยด้านการปฏิบติงาน และความเหนื่อยหน่าย ของพยาบาลวิชาชีพ โรงพยาบาลทั่วไป สังกัดกระทรวงสาธารณสุข ทำการวิเคราะห์ข้อมูลโดย** ใช้สถิติความถี่ ร้อยละ ค่าเฉลี่ย (Mean) และส่วนเบี่ยงเบนมาตรฐาน (Standard Deviation) **จำแนกตามรายข้อ รายด้านและโดยรวม และประเมินระตับจากค่าเฉลี่ย**

**2. การศึกษาความส้มพันธ์ระหว่างปัจจัยส่วนบุคคล คือ ด้านอายุ ฐานะทางเศรษฐกิจ และแรงสนับสนุนทางสังคมจากครอบคร้ว ก้บความเหนื่อยหน่ายของพยาบาลวิชาชีพ โรงพยาบาลทั่วไป สังกัดกระทรวงสาธารณสุข ทำการวิเคราะห์ข้อมูลโดยคำนวณค่า ส้มประสิทธี้สหสัมพันธ์แบบเพียรส้น (Pearson-product Moment Correlation Coeffïcience)**

**3. การศึกษาความส้มพันธ์ระหว่างปัจจัยส่วนบุคคล คือ ด้านสถานภาพสมรส กับความ เหนื่อยหน่ายของพยาบาลวิชาชีพ โรงพยาบาลทั่วไป สังกัดกระทรวงสาธารณสุข ทำการ วิเคราะห์ข้อมูลโดยคำนวณค่าส้มประสิทธี่■ แห่งการณ์จร (The Coefficient of Contingency) แล้ว ทำการทดสอบโดยใช้สถิติทดสอบไคสแควร์ที่ระดับนัยสำคัญทางสถิติ .05**

4. **การศึกษาความส้มพันธ์ระหว่างปัจจัยด้านการปฎิปั**ต ิ**งาน คือ ด้านประเภทหอ**ผู้**ป่วย กับความเหนื่อยหน่ายของพยาบาลวิชาชีพ โรงพยาบาลทั่วไป สังกัดกระทรวงสาธารณสุข ทำ การวิเคราะห์ข้อมูลโดยคำนวณค่าส้มประสิทธ์■ แห่งการณ์จร (The Coefficient of Contingency) แล้วทำการทดสอบโดยใช้สถิติทดสอบไคสแควร์ที่ระดับนัยสำคัญทางสถิติ .05**

**5. การศึกษาความส้มพันธ์ระหว่างปัจจัยด้านการปฏิบ้ติงาน คือ ด้านภาระงาน ส้มพัน ภาพในหน่วยงาน การรับรู้ต่อระบบบริหาร และการรับรู้ต่อความสามารถเซิงวิชาชีพของ ตนเอง กับความเหนื่อยหน่ายของพยาบาลวิชาชีพ โรงพยาบาลทั่วไป สังกัดกระทรวง สาธารณสุขทำการวิเคราะห์ข้อมูลโดยคำนวณค่าส้มประสิทธ์สหส้มพันธ์แบบเพียรส้น (Pearsonproduct Moment Correlation Coefficience)**

**6. การสร้างสมการพยากรณ์ความเหนื่อยหน่ายของพยาบาลวิชาชีพ โรงพยาบาลทั่วไป สังกัดกระทรวงสาธารณสุข จากปัจจัยส่วนบุคคลและปัจจัยด้านการปฎิบติงาน ทำการวิเคราะห์ ข้อมูล โดยใช้สถิติการวิเคราะห์ถดถอยพหุคูณแบบเป็นขั้นตอน (Stepwise Multiple Regression Analysis) โดยมีลำดับขั้นตอนในการคำนวณดังนี้**

**6.1 คำนวณหาส้มประสิทธ์สหสัมพันธ์ระหว่าง ตัวพยากรณ์กับตัวพยากรณ์ และ ตัวพยากรณ์กับตัวแปรเกณฑ์ โดยใช้สูตรส้มประสิทธ์สหส้มพันธ์ของเพียร์ส้น่ (Pearson's** y

**Correlation Coefficient, r) และแปลความหมายค่าส้มประสิทธี้สหสัมพันธ์ (r) ด้งนี้ (ชูศรี วงศ์-ร้ตนะ, 2541: 316)**

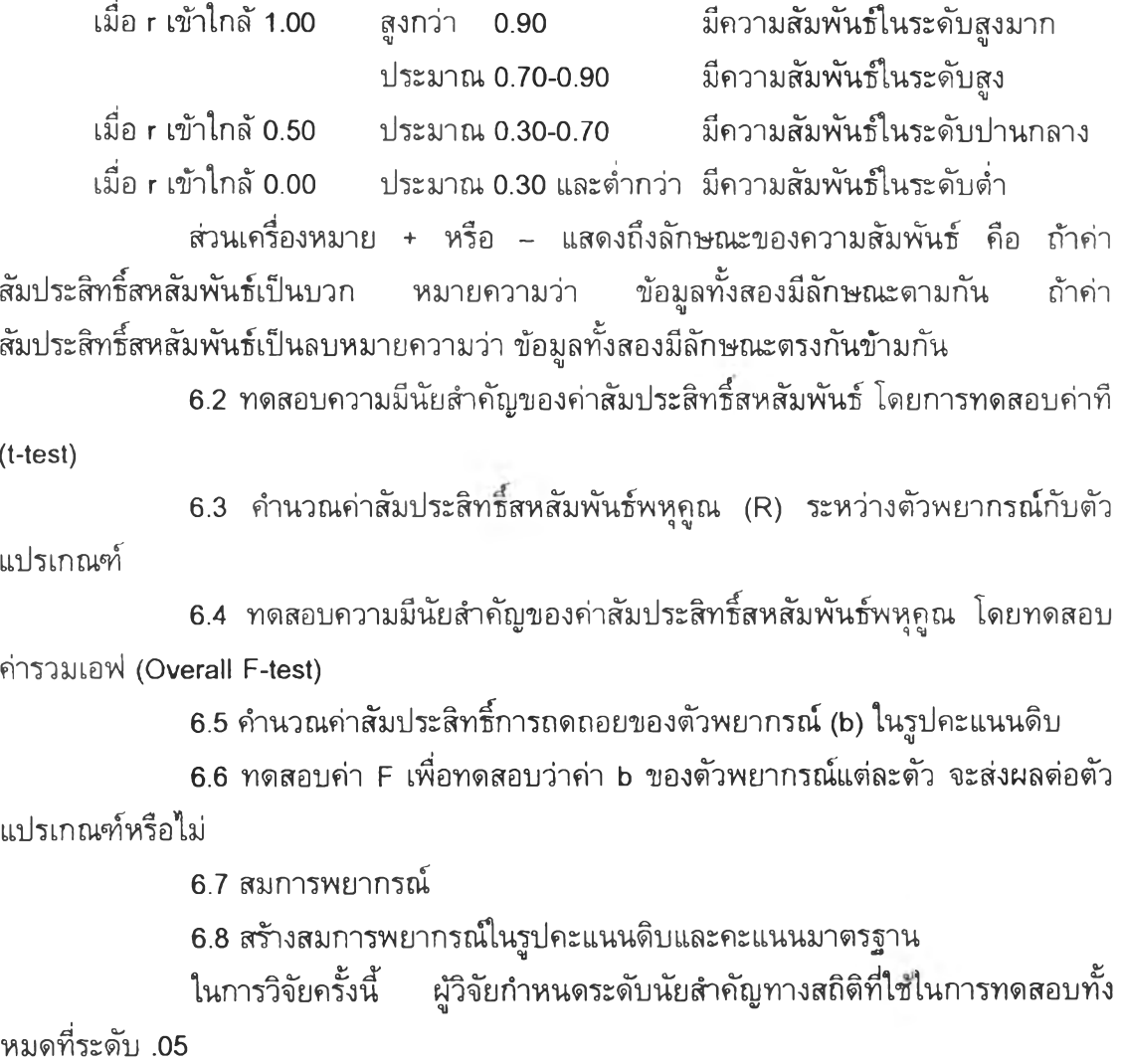